# **Análise de Sentimentos utilizando Mídias Sociais em relação ao Instituto Federal de Educação, Ciência e Tecnologia do Sudeste de Minas Gerais – Campus Juiz de Fora**

**Ramon de Souza Almeida1, Roberto de Carvalho Ferreira1**

1 Instituto Federal de Educação, Ciência e Tecnologia do Sudeste de Minas Gerais - Campus Juiz de Fora – Juiz de Fora, MG - Brasil

ramonsouzaalmeida92@gmail.com, roberto.ferreira@ifsudestemg.edu.br

**Abstract.** *Sentiment analysis is a field of data mining that has attracted the attention of companies, as it studies techniques for exploring user texts in order to extract feelings and opinions about products or services from them. Despite the great interest in this theme, there is still little resources for the analysis of feelings of Portuguese content. In this study, we will present a method for constructing a classifier, using machine learning algorithms, to perform the sentiment analysis of post comments made on the page of the Instituto Federal de Educação, Ciência e Tecnologia do Sudeste de Minas Gerais – Campus Juiz de Fora on Facebook. For this, a database was built in Portuguese for training and another for classifier evaluation. The results show that using the classifier can be an agile way to get the feeling associated with a comment posted by a Facebook user.*

**Resumo.** *A análise de sentimentos é um campo da mineração de dados que tem chamado a atenção de empresas, pois estuda técnicas para explorar textos de usuários, com finalidade de extrair deles sentimentos e opiniões sobre produtos ou serviços. Apesar do grande interesse nesse tema, ainda é escasso os recursos para análise de sentimentos de conteúdos em português. Neste estudo, será apresentado um método para construção de um classificador, usando algoritmos de machine learning, para realizar a análise de sentimentos dos comentários de postagens realizadas na página do Instituto Federal de Educação, Ciência e Tecnologia do Sudeste de Minas Gerais – Campus Juiz de Fora no Facebook. Para isso, foram construídas uma base de dados em português para treinamento e outra para avaliação do classificador. Os resultados demonstram que a utilização do classificador pode ser uma forma ágil de se obter o sentimento associado a um comentário postado por um usuário do Facebook.*

## **1. Introdução**

No decorrer dos anos, a utilização de redes sociais online vem crescendo gradativamente acompanhando o crescimento do uso da internet. De acordo com matéria publicada no site da revista Exame [Dino, 2018], "62% da população brasileira está ativa nas redes sociais". Essa utilização cada vez maior se dá, na maioria dos casos, pela troca de mensagens instantâneas, mas também pela busca de produtos e serviços de maneira prática, rápida e eficaz. Com uma pesquisa simples os usuários conseguem identificar preço, qualidade e uma infinidade de outras informações que julgarem necessário.

A utilização de redes sociais como mecanismo para demonstrar sua satisfação ou descontentamento com algo específico é recorrentemente utilizado pelos usuários. Segundo [Ciribeli, 2011], "O sucesso das redes sociais na internet dá-se pela liberdade de expressão e realidade dos conteúdos postados. Por não estarem cara a cara, há uma entrega maior dos usuários quanto à exposição de seus sentimentos e opiniões que são postados e discutidos na rede". Da mesma forma, outros utilizadores buscam essas informações, com intuito de analisar o ocorrido com aqueles que adquiriram algum produto ou serviço anteriormente, para identificar se a empresa, instituição ou fornecedor presta ou não um bom serviço.

As opiniões dos usuários também têm sido objeto de interesse das empresas. Antigamente as empresas realizavam pesquisas de opinião direcionadas a grupos de consumidores. Hoje, basta acompanhar o que está sendo falado sobre os produtos ou sobre a empresa para se obter tais informações e utilizá-las para tomadas de decisão.

Deste modo, o presente trabalho busca realizar a análise de sentimentos dos usuários em comentários de postagens realizadas na página do Instituto Federal de Educação, Ciência e Tecnologia do Sudeste de Minas Gerais – Campus Juiz de Fora (IF Sudeste MG - Campus Juiz de Fora) no Facebook<sup>1</sup>, através de algoritmos de *Machine Learning*.

#### **1.1. Análise de Sentimentos**

A análise de sentimentos é um campo da mineração de dados que estuda opiniões, sentimentos, avaliações e emoções das pessoas em relação a produtos, serviços, organizações, eventos, etc. Utilizam-se técnicas de Inteligência Artificial (IA) e técnicas de Processamento de Linguagem Natural (PLN) para extrair sentimentos automaticamente sobre algum texto.

Segundo [Liu, 2012], a análise de sentimentos se concentra principalmente em opiniões que expressam ou implicam sentimentos positivos ou negativos.

De acordo com [Rosa, 2015], a análise de sentimentos nas mídias sociais é a atividade que tem por objetivo realizar a extração de textos que expressam ideias e opiniões das pessoas a respeito de um determinado assunto ou evento, classificando esses textos em valores positivos, negativos ou neutros.

[Benevenuto, 2015] afirma que: "O principal objetivo da análise de sentimentos é definir técnicas automáticas capazes de extrair informações subjetivas em textos em linguagem natural, como opiniões e sentimentos, a fim de criar conhecimento estruturado que possa ser utilizado por um sistema de apoio ou tomador de decisão".

Para [de Britto, 2017] "Um dos motivos para o crescente interesse nos estudos sobre a área da mineração de textos, especificamente na técnica de classificação, é devido ao crescimento e à disponibilidade de documentos na internet, sobretudo nas redes sociais". Segundo [Liu, 2012], antes do ano 2000, existiam poucas fontes de textos de opiniões em formato digital, dificultado o estudo sobre análise de sentimentos. Entretanto, desde o ano 2000, o campo cresceu de tal forma, a se tornar uma das áreas de pesquisa mais ativas da PNL.

Essa atividade têm sido fortemente explorada pelas empresas. Segundo [Becker,

<sup>1</sup>https://www.facebook.com/campusjuizdefora/

2018], "A importância da opinião é tão grande que muitas empresas (e.g. *marketing*, relações públicas, pesquisas) têm seu negócio voltado à obtenção deste tipo de informação". Obter informações de clientes sobre os produtos ou empresa com agilidade pode ser um grande trunfo para tomada de decisão, direcionamento de propagandas ou criação de produtos, por exemplo.

## **1.2. Machine Learning**

O aprendizado de máquina (em inglês, *machine learning*) é um ramo da Inteligência Artificial que estuda métodos e técnicas computacionais para construção de sistemas capazes de adquirir conhecimento automaticamente. O objetivo de utilizar uma abordagem baseada em aprendizado de máquina é encontrar padrões e regras gerais em grandes conjuntos de dados. Dentre as técnicas existentes, destaca-se as técnicas de aprendizado supervisionado.

As técnicas supervisionadas utilizam uma base de dados conhecida e previamente rotulada, com dados de entrada e saída conhecidos, aplicando sobre ela algoritmos de treinamento para se obter um modelo computacional, para posteriormente, ser utilizado para realizar predições em novos conteúdos. Um dos problemas encontrados sobre técnicas supervisionadas é a necessidade de se obter dados rotulados para treino.

# **2. Motivação**

Conforme descrito anteriormente, o crescimento do acesso à internet pela população mundial provocou o aumento da utilização de redes sociais online e atraiu o interesse de empresas pela busca da percepção dos usuários em relação a produtos e serviços. Monitorar as atividades dos usuários nas redes sociais é uma tarefa impossível de ser executada por um ser humano, dado ao enorme volume de informações trocadas diariamente.

Através de levantamento bibliográfico, foi observado uma escassez de conteúdos de análise de sentimentos aplicada a língua portuguesa.

A motivação deste trabalho vem a partir dessas constatações, pretendendo desenvolver um classificador, construído a partir de algoritmos de aprendizado de máquina, capaz de realizar a classificação automática de textos em português, provenientes de comentários realizados pelos seguidores da página do IF Sudeste MG - Campus Juiz de Fora.

## **3. Materiais e métodos**

Neste trabalho, foi desenvolvido uma aplicação que realiza a classificação de comentários extraídos da página do IF Sudeste MG - Campus Juiz de Fora no Facebook. Esta aplicação possui um classificador construído a partir de uma base de *tweets2* extraídas do Twitter3 previamente classificadas como positivas e negativas.

Para tanto, foi necessário realizar alguns passos que serão descritos a seguir.

<sup>2</sup>Nome dado a mensagens compartilhadas na Rede Social online Twitter que possui até 140 caracteres. 3Rede Social online (https://twitter.com/)

#### **3.1. Base de treinamento**

Para criar um classificador utilizando algoritmos de aprendizado de máquina, foi necessário obter uma base de dados previamente classificada. Para suprir essa necessidade, foi encontrado na literatura o trabalho de [Cavalcante, 2017], que realizou a construção de uma base previamente rotulada que consistia em um conjunto de tweets em português, classificados previamente como positivos e negativos.

Essa base foi escolhida pelo fato do seu conteúdo ter sido extraído de uma rede social online, com textos curtos de no máximo 140 caracteres, feitos por seus usuários, de forma a manter a base de treinamento com dados reais. Além disso, a base está no mesmo idioma onde o classificador será aplicado.

A base foi disponibilizada por [Cavalcante, 2017] em dois arquivos de texto no Github<sup>4</sup>, contendo apenas os números identificadores dos *tweets* e a sua respectiva classificação. Para realizar a captura, foi construído um *crawler5* em C#, usando a biblioteca TweetSharp<sup>6</sup>, que consome a API<sup>7</sup> (em inglês, Application Programming Interfaces) de desenvolvedores do Twitter, permitindo o acesso à tweets de usuários configurados como públicos.

Ao todo, foi possível capturar 12.168 tweets classificados como positivos e 12.187 classificados como negativos, totalizando 24.355 tweets. Os tweets classificados foram salvos em um arquivo CSV<sup>8</sup>, onde cada linha continha um tweet com um valor referente a sua classificação: 1 para positivo e 0 para negativo.

#### **3.2. Pré-processamento**

Essa etapa serve para preparar os dados para ser interpretado de melhor forma na construção ou aplicação do classificador.

Segundo [Gonçalves, 2006], o pré-processamento é uma das primeiras tarefas de mineração de texto, porque os dados precisam ser representados de uma maneira mais estruturada para serem alimentados pelos algoritmos de aprendizado de máquina.

De acordo com [Benevenuto, 2015], a etapa de pré-processamento é de suma importância para eliminar palavras ou algumas ocorrências textuais que não agregam informação. Além disso, com esses tratamentos sendo realizados em nossa base, conseguimos padronizar as informações que serão inseridas no classificador, reduzir tamanho da base e consequentemente otimizamos o processo de treinamento.

Neste trabalho, foi construído um módulo em C# para realizar o préprocessamento da base de dados em quatro etapas que serão descritas a seguir. Esse módulo será reutilizado pela API final, pois os dados de entrada deverão ser préprocessados, conforme os dados de treinamento, para ser realizada a classificação automática. A Figura 1 apresenta o fluxo de trabalho implementado pelo módulo.

<sup>4</sup>Github é uma plataforma de hospedagem de código-fonte com controle de versão usando o Git. (https://github.com/)

<sup>5</sup>Programa de computador desenvolvido para navegar e capturar informações de forma automática em páginas da *web*.

<sup>6</sup>https://www.nuget.org/packages/TweetSharp/

<sup>7</sup>https://developer.twitter.com/

<sup>8</sup>Por definição, CSV é um formato de arquivo que significa "comma-separated-values" (valores separados por vírgulas)

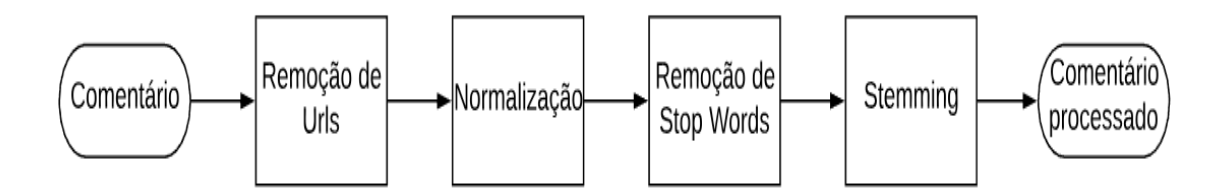

**Figura 1. Fluxo de pré-processamento**

A seguir, é apresentado cada item da etapa de pré-processamento e, logo após, a Tabela 1 mostra um exemplo de como é realizado o fluxo de pré-processamento.

## **3.2.1. Remoção de Urls**

Cada *tweet* da base de treinamento foi analisado para que, a partir de expressões regulares, fosse possível identificar urls presentes nos *tweets.* Como estamos fazendo análise de comentários em uma rede social, é de costume dos usuários compartilhar algum endereço de outro site. Essas urls poluem o dataset, aumentando seu tamanho e não nos trazem nenhuma informação significante, portanto, foram removidos.

## **3.2.2. Normalização**

Para realizar a padronização dos dados de entrada, realizamos essa etapa de normalização de texto, que consiste em remover sinais de pontuação dos textos, transformar todas as letras maiúsculas para as suas correspondentes minúsculas, bem como remover a acentuação das palavras. Por exemplo, a palavra "Emoção" será modificada para "emocao".

O benefício de realizar essa modificação é igualar várias formas que uma mesma palavra pode ser escrita sem modificar a informação transmitida por ela. Isso permite que o classificador identifique uma maior ocorrência de palavras que tenham sido escritas de forma informal dentro do conjunto de treinamento.

## **3.2.3. Remoção de stop words**

De acordo com [Benevenuto, 2015] "Em geral, trabalhos com processamento textual realizam a remoção de *stop words* do texto, que é uma lista conhecida e que não agrega muito no que diz respeito ao sentimento de uma sentença".

Ainda segundo [Gonçalves, 2006], as *stop words* são um conjunto de palavras que não são consideradas, porque seu papel está relacionado à organização estrutural das sentenças.

As *stop words* utilizadas foram adquiridas pelo projeto *Snowball9* , que possui uma lista sugerida para o português com 220 termos, incluindo artigos, pronomes, preposições

<sup>9</sup>https://snowballstem.org/algorithms/portuguese/stemmer.html

e alguns verbos.

## **3.2.4. Stemming**

*Stemming* é a prática de obter a menor parte possível e significativa de uma palavra, igualando as variações existentes da mesma.

Para [de Britto, 2017], quando bem elaborado, o processo de *stemming* traz benefícios ao pré-processamento, reduzindo o tamanho do léxico e também o esforço computacional, aumentando a precisão dos resultados.

Essa etapa realiza a remoção de variações de plural, gênero, gerúndio e sufixos temporais das palavras, permitindo reduzir a quantidade de variações morfológicas dos termos que o algoritmo terá de tratar. Isso permite que o classificador identifique uma maior ocorrência de termos idênticos e de mesmo sentimento associado dentro do conjunto de treinamento.

Sendo assim, as palavras "bondoso" e "bondosa" serão tratadas como "bondos", por exemplo.

Neste trabalho utilizamos o projeto *Annytab.a-stemmer*10, que utiliza *stemmers* de vários idiomas, inclusive o português.

| <b>Comentário</b><br><b>Original</b>                               | Remoção de URL                                    | Normalização                      | Remoção de<br><b>Stop Words</b> | <b>Stemming</b>        |
|--------------------------------------------------------------------|---------------------------------------------------|-----------------------------------|---------------------------------|------------------------|
| Deu uma vontade de<br>rever. Amava. :)<br>https://t.co/3v6C0ix85S. | Deu uma vontade<br>de rever. Amava.<br>$\cdot$ ). | deu uma vontade<br>de rever amava | deu vontade<br>rever amava      | deu vontad<br>rev amay |

**Tabela 1. Exemplo da aplicação do Pré-Processamento**

## **3.3.**

## **3.4. Base de avaliação do classificador**

Após a construção do classificador, foi necessário avaliá-lo. Como o objeto de estudo são os comentários realizados na página oficial do IF Sudeste MG - Campus Juiz de Fora no Facebook, foi realizada a captura dos comentários feitos no período de 21/07/2014 até 14/08/2019, totalizando 6522 comentários. Essa base foi construída em duas etapas que serão descritas a seguir.

## **3.3.1 Captura dos comentários**

Para obter os comentários presentes na página do IF Sudeste MG - Campus JF, foram encontradas duas abordagens interessantes: utilizando rastreador *web* e explorando API sancionada.

A primeira abordagem é a utilização de *bots* para realizar o rastreio do HTML da página e capturar as informações de interesse. *Bots* são programas desenvolvidos para realizar ações repetitivas, como um humano faria, de forma automatizada. Essa abordagem evitaria uma captura manual dos dados e a tornaria mais personalizável, possibilitando a obtenção dos dados que são exibidos no navegador, assim como pode-se ver ao acessar a página. Porém, essa forma de obter os comentários pode ser considerada invasiva, porque o conteúdo capturado pode ser considerado sensível e a plataforma pode não permitir a disponibilidade de algumas informações para fora da plataforma. O Facebook, por exemplo, possui medidas de segurança identificando ações de *bots*, bloqueando o acesso utilizando CAPTCHAS<sup>11</sup> e até banindo a conta do usuário suspeito.

A segunda abordagem é considerada um pouco menos invasiva, pois utiliza uma API fornecida pela própria rede social. No caso do Facebook, é disponibilizada a Graphi API12. Apesar de ela ser menos personalizável e conter menos informações, para o desenvolvimento desse trabalho, essa abordagem é bastante útil. A Graphi API, por exemplo, não permite a captura do nome ou identificador do usuário que realizou o comentário, mas essas informações não interferem nos resultados almejados.

Em uma busca na literatura, foi encontrado o aplicativo Netvizz. Segundo [Rieder, 2013], o Netvizz é um simples aplicativo encontrado na plataforma de aplicativos do Facebook que permite acessar algumas informações de páginas e grupos públicos da rede social, incluindo as postagens e comentários de usuários.

O Netvizz permite extrair detalhes de postagens e comentários de páginas e grupos públicos do Facebook. Informações sobre usuários, como nome e *string* de identificação, não são informados pela aplicação devido a limitações da Graphi API, conforme já foi citado acima.

O Netvizz precisa que o usuário que realizará a captura esteja logado, do ID da página ou do grupo, e do período de busca desejado. A ação do aplicativo pode demorar alguns minutos dependendo da quantidade de postagens e comentários existentes na página. O resultado final é um arquivo tabulado com todas essas informações disponibilizadas.

Após a captura realizada pelo Netvizz, foi construído um módulo em C# para realizar a transferência das informações dos comentários para um banco de dados para ser armazenada e poder ser consumida pela aplicação de classificação manual dos comentários.

#### **3.3.2 Classificação manual dos comentários**

Foi construído um módulo em C# para ser realizada a classificação manual dos comentários em positivo e negativo. Essa aplicação consome o banco que armazena os comentários capturados do Netvizz, exibindo um comentário por vez com data e a postagem relacionada e permite ao usuário escolher sua classificação salvando o resultado no banco, para que seja possível realizar a avaliação do classificador criado.

Comentários que possuíam apenas urls, emojis<sup>13</sup> ou marcação de outros usuários na postagem foram descartados.

<sup>11</sup>Completely Automated Public Turing test to tell Computers and Humans Apart, em inglês. É um teste cognitivo usado como ferramenta anti-spam.

<sup>12</sup>https://developers.facebook.com/docs/graph-api/

<sup>&</sup>lt;sup>13</sup>Imagens que representam ações ou emoções muito usadas em aplicativos de mensagens instantâneas e redes sociais.

Essa base classificada manualmente será utilizada para avaliar a assertividade do classificador construído com a base extraída do Twitter.

Foram classificados 1000 comentários manualmente, sendo que destes 917 foram considerados positivos e 83 negativos.

#### **3.5. Treinamento do classificador**

Essa etapa realiza a utilização da base de treinamento e algoritmos de aprendizado de máquina para construir um classificador capaz de identificar o sentimento associado aos comentários extraídos do Facebook.

Para realizar a classificação, cada dado da base de treinamento passa pela etapa de pré-processamento para otimizar o trabalho do algoritmo de aprendizado. Assim, é formado um novo arquivo csv com os tweets classificados, porém, agora eles estão normalizados. Em resumo, o treinamento será realizado seguindo esse fluxo:

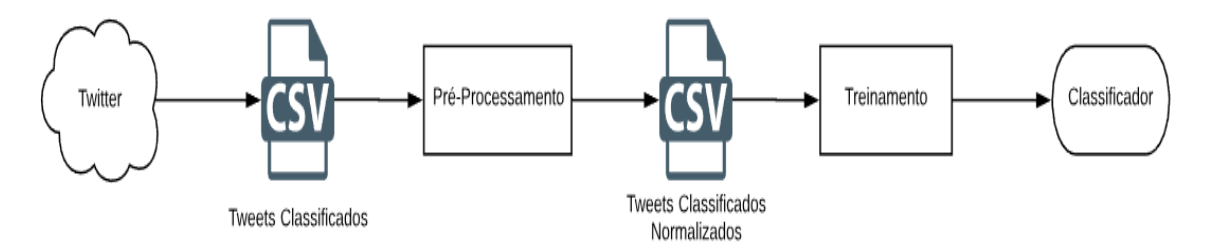

**Figura 2. Fluxo de treinamento do classificador**

A seguir, será introduzido o conceito do ML.NET14, um kit de ferramentas que permite auxiliar desenvolvedores a criar aplicações usando os conceitos e técnicas de machine learning e também uma breve explicação de Regressão Logística, que foi o algoritmo de aprendizado de máquina escolhido para a criação do classificador.

## **3.4.1 ML.NET**

O ML.NET é descrito por [Interlandi, 2018] com sendo uma estrutura de aprendizado de máquina de código aberto que permite a desenvolvedores criar e implantar em seus aplicativos fluxos de trabalhos complexos de machine learning, compostos por caracterizadores de dados e modelos de aprendizado de máquina de última geração.

Segundo a documentação<sup>15</sup> disponível, o ML.NET pode ser executado em cenários *online* ou *offline*, além de ser executado no Windows, Linux ou macOS usando o .NET Core, ou no Windows usando o .NET Framework.

De acordo com [Interlandi, 2018], o ML.NET foi desenvolvido em C# e C++, fornecendo 40 modelos de aprendizado de máquina.

Nesse trabalho, o ML.NET foi utilizado para o desenvolvimento do treinamento do classificador aplicando o algoritmo de treinamento e no desenvolvimento de uma API *web* em .NET Core para uso do classificador.

<sup>14</sup>https://www.nuget.org/packages/Microsoft.ML/

<sup>15</sup>https://docs.microsoft.com/pt-br/dotnet/machine-learning/how-does-mldotnet-work

## **3.4.2 Regressão Logística**

Segundo [Mukku, 2016], a Regressão Logística é um modelo logístico de várias classes que é usado para estimar a probabilidade de variáveis preditoras baseadas em resposta nas quais existem uma ou mais variáveis independentes que determinam um resultado. Os valores esperados da variável preditora baseada em resposta são formados com base na combinação de valores obtidos pelos preditores.

A regressão logística é um algoritmo de classificação que determina a probabilidade de um evento ser positivo ou negativo a partir da análise de pesos dos dados de entrada encontrados pelo algoritmo. Ela tenta encaixar um modelo matemático aos dados de entrada para que os valores do resultado fiquem dentro de um determinado intervalo.

A diferença entre a regressão logística e a regressão linear é que na primeira, a variável que se deseja prever é categórica, tendo a possibilidade de assumir dois valores, enquanto que na segunda, a variável que se deseja prever é contínua.

Neste trabalho, foi usado um modelo binário de regressão logística, pois são duas classes para serem encontradas: positiva e negativa.

## **3.4.3 Treinamento do classificador**

Para a realização do treinamento do modelo, foi criado um *pipeline* para executar algumas ações.

Primeiramente, os dados de treinamento que estão em um arquivo csv são carregados. O ML.NET permite fazer a leitura dos dados de treinamento nesse formato de arquivo.

Na segunda etapa, as configurações do algoritmo de treinamento são carregadas, podendo ser alteradas com o intuito de melhorar os resultados finais. Nessa etapa escolhemos qual o algoritmo de treinamento será usado, o número de iterações realizadas pelo algoritmo, qual coluna do arquivo csv é referente aos dados de entrada e qual é a coluna responsável pela classificação.

A terceira etapa realiza a avaliação do treinamento, gerando a matriz de confusão e outras métricas para avaliação do resultado. No caso de treinamento de modelos para classificação binária, como é o caso desse estudo, as métricas analisadas nessa etapa são: *recall*, precisão, acurácia e *f-score*.

A última etapa do treinamento salva o modelo do classificador treinado para ser utilizado em outra aplicação. No caso desse estudo, o modelo foi salvo para ser utilizado posteriormente em uma API *web.*

## **4. Resultados**

## **4.1. Classificador Web**

Após o treinamento do classificador, foi realizada a implantação do modelo criado para uma API *web*, para poder ser acessado *online*.

O ambiente escolhido para publicação do serviço foi no Azure por possuir um serviço gratuito para testar aplicações *web*. Para acessar o classificador, basta fazer uma requisição no endereço a partir do próprio navegador, acrescentando o comentário ao final

da url url http://analisesentimentos.azurewebsites.net/Index?handler=AnalyzeSentiment&text=, conforme o exemplo abaixo.

```
analise-sentimentos.azurewebsite X +
\leftarrow \rightarrow \mathbf{C} | \mathbf{F} analise-sentimentos.azurewebsites.net/Index?handler=AnalyzeSentiment&text=queria ir no aniversário da rapha, mas tô na barra
"TextoOriginal": "queria ir no aniversário da rapha, mas tô na barra",
"TextoNormalizado": "quer ir aniversari raph mas to barr",
"Sentimento": "Negativo",
"Precisao": "96.64358 %"
Y
```
## **Figura 3. Exemplo de uso da API a partir do navegador**

A API realiza o pré-processamento da frase enviada e interpreta o sentimento associado a ela.

O resultado é retornado no formato JSON16 contendo o texto original, o texto após o pré-processamento, o sentimento previsto e a precisão que o classificador mensurou o resultado.

## **4.2. Avaliação do classificador**

A base de avaliação criada anteriormente com os comentários do Facebook classificados manualmente, será usada para mensurar a assertividade do classificador. Da mesma forma que foi realizado o treinamento, os comentários primeiramente serão pré-processados, para depois o classificador prever qual o sentimento associado ao comentário.

Foi construído um módulo em C# que faz uma requisição à API para cada comentário classificado extraído da base de avaliação e compara o resultado trazido pela API com a classificação realizada manualmente.

No momento em que a avaliação foi realizada, a API respondeu com bastante agilidade, demorando 6:04 minutos para responder a todas as 1000 requisições.

Após a avaliação do classificador, foi identificado uma taxa de acerto de 82.3 % no total de comentários classificados previamente.

## **Tabela 2. Matriz de confusão**

<sup>16</sup>JSON (JavaScript Object Notation - Notação de Objetos JavaScript) é uma formatação leve de troca de dados.

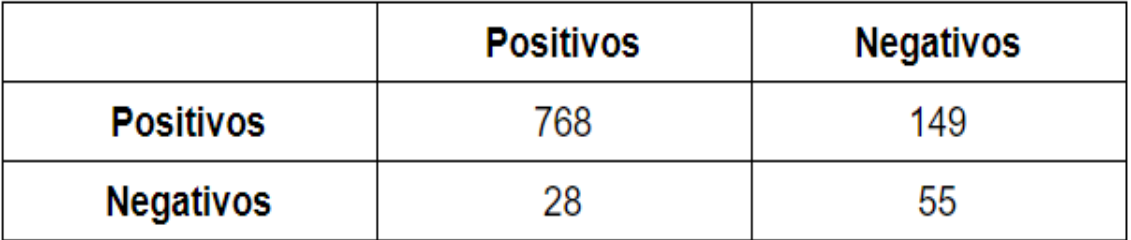

A partir dos resultados do experimento e dos dados expostos na Tabela 2, é possível extrair outras métricas para avaliar o classificador. As métricas utilizadas são *accuracy*(acurácia), *specificity*(especificidade), *recall*(sensibilidade), precisão e *f-score*.

| Acurácia              | 82.3 % |
|-----------------------|--------|
| <b>Especificidade</b> | 66.2 % |
| <b>Precisão</b>       | 83.7 % |
| <b>Sensibilidade</b>  | 96.4 % |
| <b>F-Score</b>        | 89.4 % |

**Tabela 3. Métricas para avaliação**

Conforme a Tabela 3, a acurácia representa a taxa de comentários classificados corretamente como positivos e negativos.

As métricas precisão e especificidade traduzem situações semelhantes. Elas analisam qual a taxa de classificações positivas e negativas, respectivamente, foi realmente correta. Ou seja, elas traduzem o quanto o classificador foi assertivo ao analisar comentários positivos e negativos.

A sensibilidade analisa dentre todas as situações classificadas como positivas, quantas estão classificadas corretamente. Essa métrica é dada pela divisão do número de classificações positivas corretas pela soma da classificação de falsos positivos e de verdadeiros positivos. Nesse caso, foi obtido o valor de 96.4%.

O *f-score* é uma forma de obter em uma única métrica, um valor que analisa tanto a precisão quanto a sensibilidade*.* O cálculo efetuado para essa métrica indica uma taxa de 89.4%.

As métricas precisão e especificidade deixam claro que o classificador avalia comentários positivos com mais assertividade que comentários negativos. Uma possível causa para esse problema pode estar relacionada ao pré-processamento do comentário, como segue na Figura 4:

```
\Box analise-sentimentos.azurewebsite \times +
\leftarrow \rightarrow \mathbf{C} | analise-sentimentos.azurewebsites.net/Index?handler=AnalyzeSentiment&text=Infelizmente não, tenho uma formatura pra ir de noite senão vou ficar morta
"TextoOriginal": "Infelizmente não, tenho uma formatura pra ir de noite senão vou ficar morta",
"TextoNormalizado": "infeliz formatur pra ir noit sena vou fic mort",
"Sentimento": "Negativo",
"Precisão": "93.22956 %"
\mathcal{F}
```
## **Figura 4. Exemplo de texto enviado a web API de análise de sentimentos**

No exemplo acima, a palavra "não" foi removida após o pré-processamento. Isso pode ter acontecido com os tweets usados na construção da base de treinamento e está ocorrendo com a API. Isso pode prejudicar todas as sentenças negativas que possuem apenas a palavra "não" para fortalecer esse sentimento, como mostra a Figura 5:

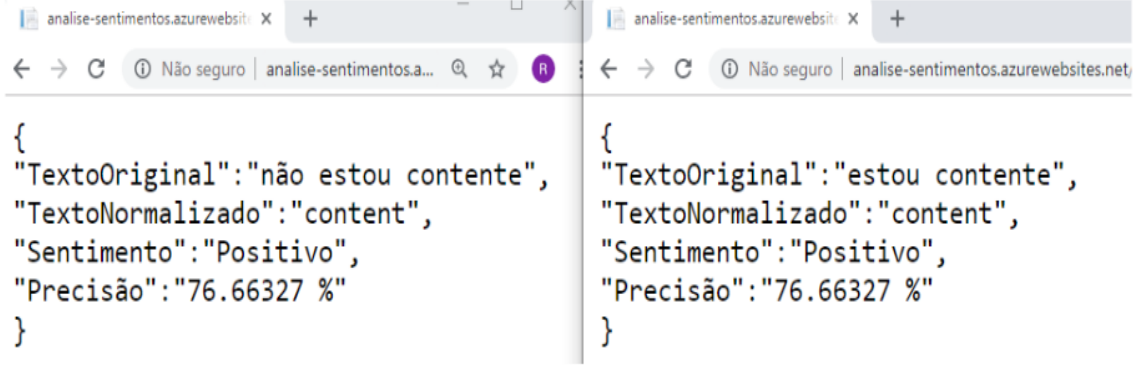

## **Figura 5. Exemplo de frase que muda o sentido por causa da palavra "não"**

#### **4.3. Análise de Sentimentos dos comentários capturados**

Utilizando todos os comentários extraídos presentes na base de avaliação, foi realizada a análise de sentimentos da página do IF Sudeste MG - Campus Juiz de Fora no Facebook.

É importante ressaltar alguns pontos de atenção em relação a essa análise. O primeiro é que o Facebook permite que comentários em publicações sejam feitos utilizando outros tipos de mídias, como emojis, fotos, vídeos ou animações como gifs e figurinhas. Como o classificador desenvolvido neste trabalho realiza classificações de conteúdo textual, não foi possível realizar a análise de sentimentos de comentários que possuíam outros tipos de mídias. Os comentários que possuíam essas características foram removidos no momento da análise, totalizando 297 comentários.

Outro ponto importante é que no Facebook tem a possibilidade de marcar outros usuários nos comentários. Por se tratar de uma página de uma instituição acadêmica, muitos conteúdos postados se referem a informações. É uma prática comum, portanto, que usuários marquem uns aos outros nas postagens. A Figura 6 exemplifica tal situação.

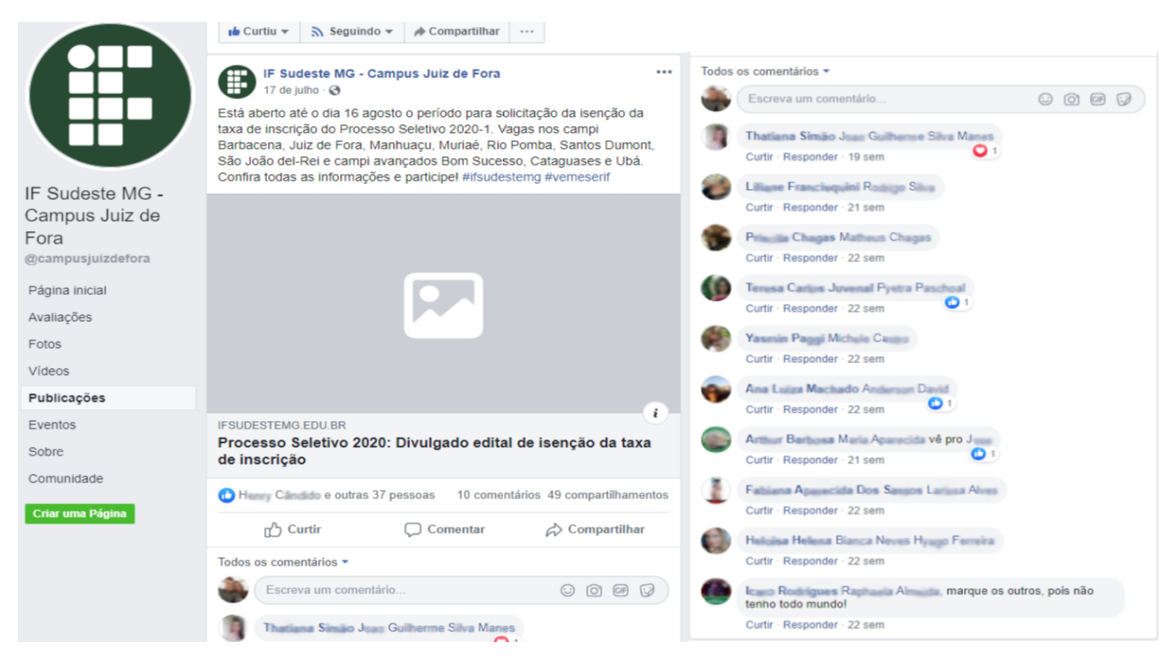

# **Figura 6. Exemplo de postagem e comentários da página**

Outro ponto observado é a presença de comentários de caráter informativo. Os usuários costumam fazer perguntas para tirar dúvidas por meio dos comentários e a própria página ou outros usuários respondem na mesma postagem, como mostra na Figura 7.

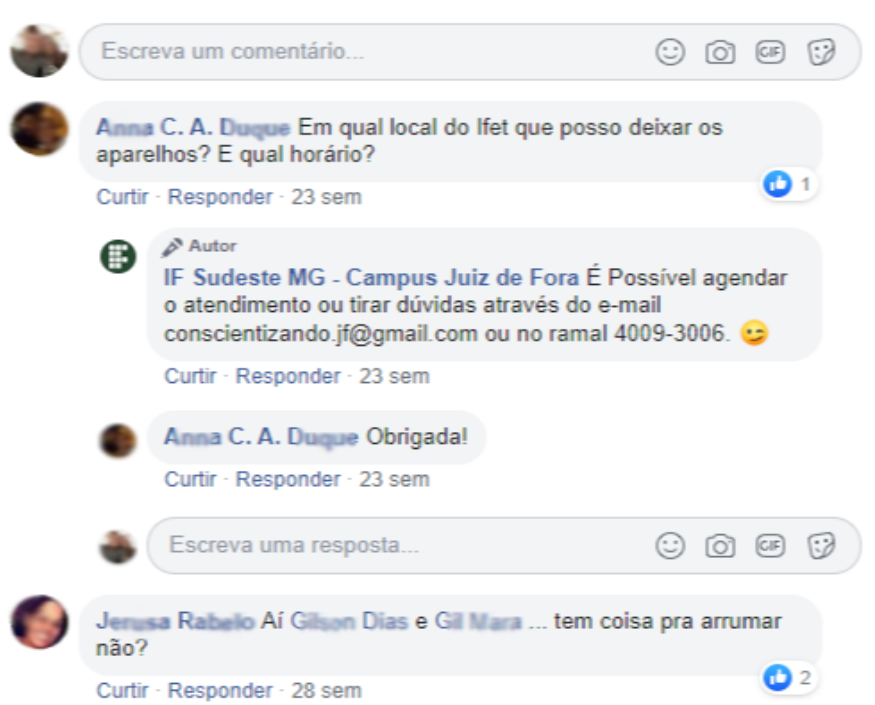

## **Figura 7. Exemplo de comentário solicitando informação**

Os comentários com características apresentadas no segundo e terceiro caso não puderam ser removidos dada a sua complexidade. Portanto, eles foram analisados como os demais comentários, podendo interferir no resultado real da análise. Após a análise de sentimentos dos comentários extraídos, obteve-se o resultado mostrado na Tabela 4:

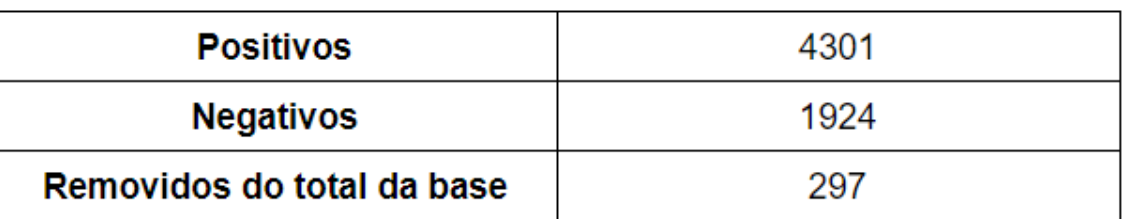

## **Tabela 4. Resultado da análise de sentimentos**

Os comentários removidos da base correspondem a 4.55 % do total, considerada uma taxa baixa em relação ao total possível de ser analisado. Mesmo com as limitações abordadas anteriormente, o resultado mostrado na Tabela 4, demonstra que os usuários possuem uma percepção positiva em relação às publicações da página do IF Sudeste MG - Campus Juiz de Fora, correspondendo a 69.09% do total dos comentários analisados contra 30.91% referentes a comentários analisados como negativos.

# **5. Conclusão**

Esse trabalho teve o objetivo de encontrar um método eficiente para realizar a análise de sentimentos dos comentários feitos na página do IF Sudeste MG no Facebook. O estudo se desenvolveu encontrando um dataset para treinamento do classificador. Depois desenvolveu-se uma forma de otimizar o *dataset* para treinar o classificador. Em seguida, um algoritmo de *machine learning* foi escolhido para ser utilizado no treinamento em conjunto com a biblioteca ML.NET para facilitar a criação do classificador e seu uso em uma API *web* construída com .NET Core.

A partir da análise dos resultados, verifica-se que o classificador treinado utilizando a base de dados extraídos do Twitter teve uma boa assertividade geral de 82.3%, apesar da rede social onde foi aplicado ser diferente.

Analisando a assertividade dos comentários classificados como positivos individualmente, foi registrado a partir da métrica precisão, o valor de 83.7% e, analisando os negativos a partir da métrica specificity, foi obtido o percentual de 66.2%. Nesse estudo, é interessante analisar os dados especialmente com essas duas métricas, pois elas são calculadas com as classificações independentes, ou seja, a precisão usa somente as classificações de dados positivos e a *specificity* usa apenas classificações negativas. Considerando que a base classificada manualmente usada para a avaliação possui apenas 8.3% dos comentários classificados como negativos, a diferença em relação a quantidade de dados classificados manualmente como positivos, pode interferir na análise do classificador.

Os valores obtidos nas demais métricas podem se tornar diferentes se aumentarmos a quantidade de comentários classificados manualmente como negativos, pois o cálculo delas implica em termos um número semelhante de amostras para cada classificação.

A maneira que foi desenvolvido esse trabalho, o fluxo de treinamento do classificador pode ser facilmente reaproveitado, permitindo que seja implementada uma nova base de treinamento, podendo melhorar a assertividade do modelo, conforme o esquema mostrado na Figura 8.

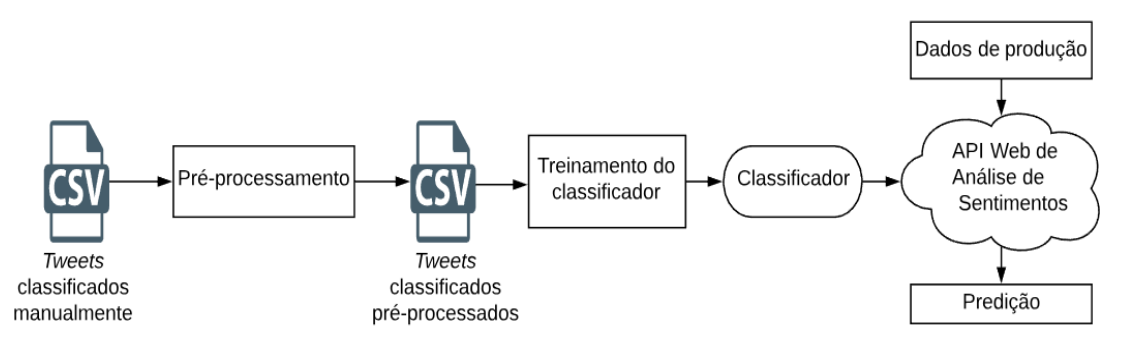

**Figura 8. Diagrama de criação e utilização do classificador**

O usuário que desejar desenvolver um novo classificador usando o mesmo algoritmo de treinamento utilizado nesse trabalho, precisa apenas informar um novo arquivo csv que contenha a base previamente classificada. Assim, todo o fluxo de treinamento é executado.

Se necessário, esse fluxo ainda permite algumas modificações no treinamento do classificador, como a mudança da configuração do algoritmo de treinamento ou até a substituição do mesmo.

A análise de sentimentos realizada demonstrou que os usuários reagem positivamente em relação às postagens realizadas pela página da instituição na maioria das vezes, sendo 69.01% dos casos no período analisado, entre 21/07/2014 e 14/08/2019, excluindo os comentários sem conteúdo textual.

A API web disponibilizada possibilita realizar a análise de sentimentos em tempo real, possibilitando tomada de decisões ágeis sobre postagens feitas na página do IF Sudeste MG - Campus Juiz de Fora.

## **Referências**

- Becker, Karin, TUMITAN, Diego. (2013) "Introdução à Mineração de Opiniões: Conceitos, Aplicações e Desafio". Simpósio Brasileiro de Banco de Dados.
- Benevenuto, F., Ribeiro, F., Araújo, M. (2015) "Métodos para análise de sentimentos em mídias sociais". https://homepages.dcc.ufmg.br/~fabricio/download/webmedia-shortcourse.pdf.
- Cavalcante, P. E. C. and Malheiros, Y. d. A. (2017). Um dataset para analise de sentimentos na língua portuguesa. Trabalho de Conclusao de Curso, Bacharel em Sistemas de Informação, Universidade Federal da Paraíba.
- Ciribeli, João, & Paiva, Victor (2011). "Redes e mídias sociais na internet: Realidades e perspectivas de um mundo conectado". Revista Mediação, 13(12), p. 57-74.
- de Brito, E. M. N. (2017) "Mineração de Textos: detecção automática de sentimentos em comentários nas mídias sociais". Projetos e Dissertações em Sistemas de Informação e Gestão do Conhecimento 6.1.
- Dino. (2018) "62% da População Brasileira está Ativa nas Redes Sociais". https://exame.abril.com.br/negocios/dino/62-da-populacao-brasileira-esta-ativa-nasredes-sociais, 19 out 2018.

Gonçalves, T. et al. (2006) "Analysing part-of-speech for portuguese text classification".

Computational Linguistics and Intelligent Text Processing. [S.l.]: Springer. p. 551– 562.

- Interlandi, M., Matusevych, S., Amizadeh, S., Zahirazami, S., Weimer, M. (2018) "Machine learning at microsoft with ml. Net". https://openreview.net/pdf?id=HJgt13 t97
- Liu, B. (2012) "Sentiment analysis and opinion mining". Synthesis lectures on human language technologies. p. 1-168.
- Mukku, S.S., Choudhary, N., Mamidi, R. (2016) "Enhanced sentiment classification of telugu text using ml techniques". In: SAAIP@ IJCAI. pp. 29–34
- Rieder, B. (2013) ''Studying Facebook via Data Extraction: The Netvizz Application.'' Proceedings of the 5th Annual ACM Web Science Conference. p. 346-55. New York: ACM.
- Rosa, R.L. (2015), "Análise de sentimentos e afetividade de textos extraídos das redes sociais." PhD thesis, Universidade de São Paulo.